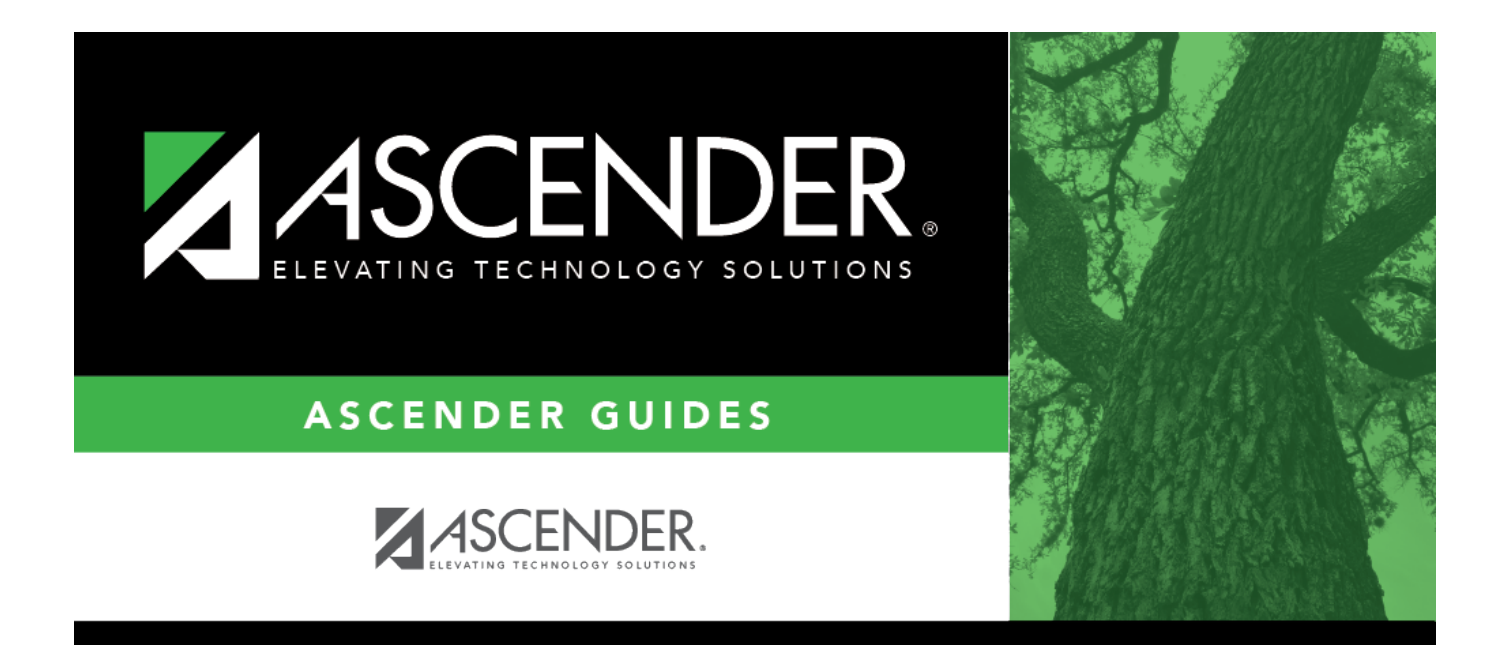

## <span id="page-0-0"></span>**GP1300 - Grant Detail General Ledger Report**

## **Table of Contents**

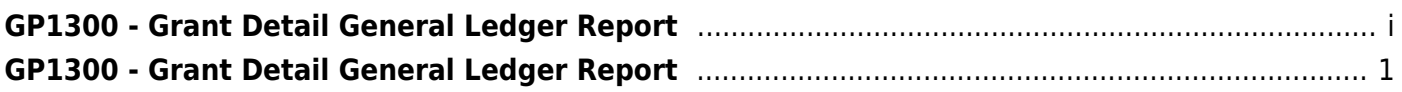

## <span id="page-4-0"></span>**GP1300 - Grant Detail General Ledger Report**

## *Grants and Projects > Reports > SSA Grant Reports > Grant Detail General Ledger Report*

This report provides a list of detailed transactions from the general ledger for a specified grant code. You can view grant/project data for the entire grant period regardless of the school year or file ID, or you can retrieve data based on the school year, file ID, and from/to accounting periods. To narrow the list of transactions to a specific accounting period range within a file ID, use the **From-To Account Period; School Year** ellipsis lookup to specify the from/to accounting periods.

Vendor transactions allow for the printing of either the name of the vendor or the reason for the transaction. Report information is displayed based on the masked account codes set in the User Profiles table for the logged-on user.

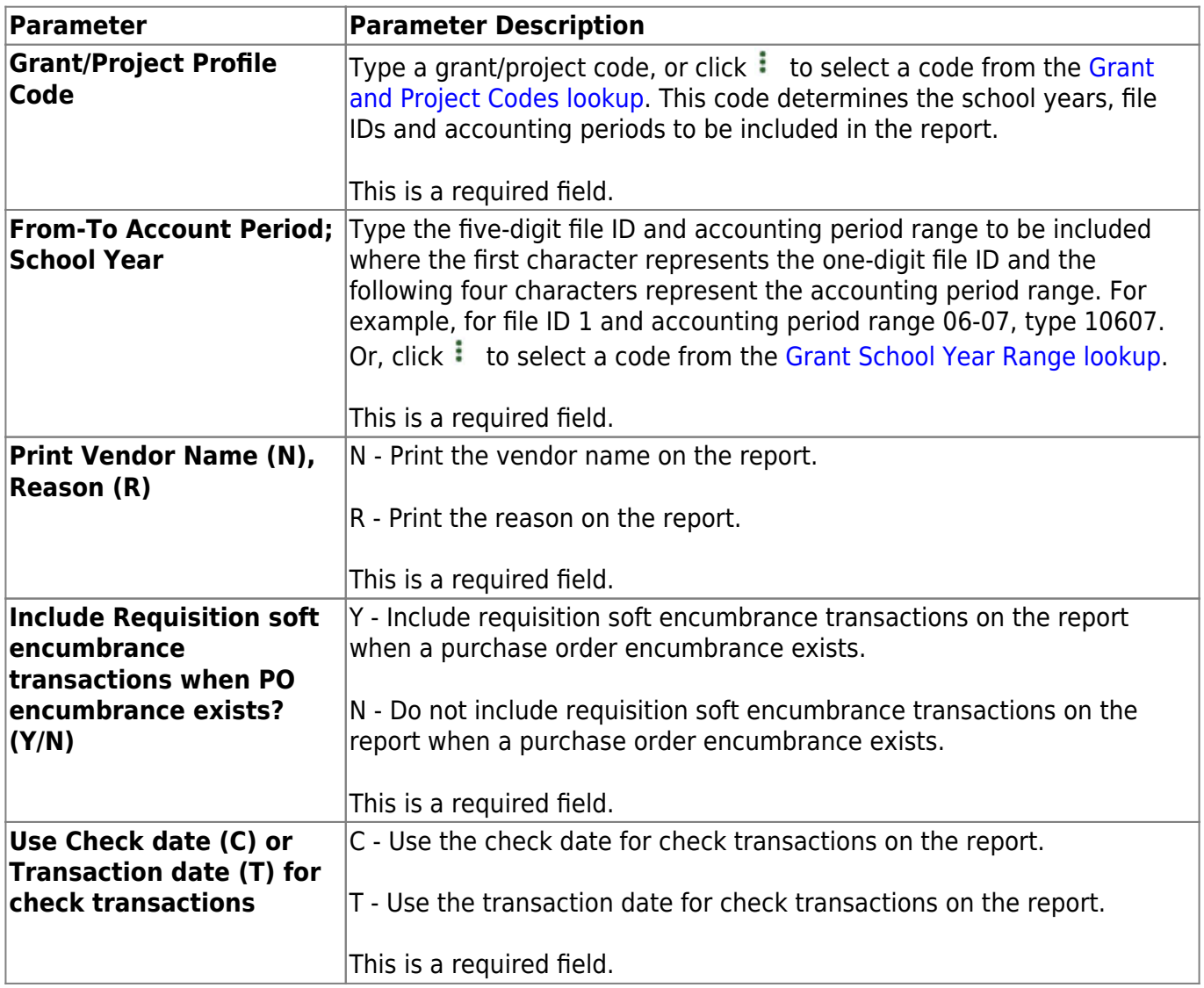

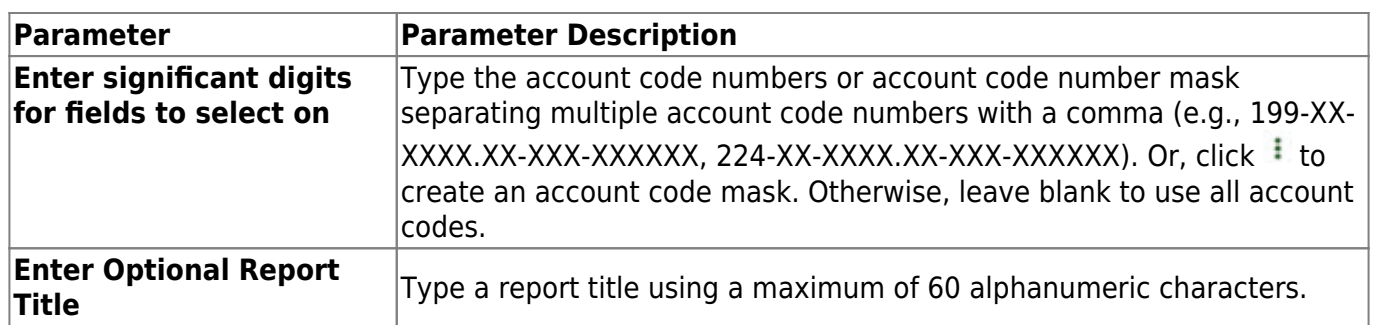

[Generate the report.](https://help.ascendertx.com/business/doku.php/grantsprojects/reports/ssagrantreports)